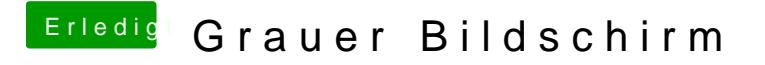

Beitrag von Chrisv6 vom 16. Januar 2016, 23:37

Hier noch m https://db.tt/nK7kRaK0